# Introduction to Regression Group Work

Alix Ziff, Gaea Morales, Zachary Johnson, and Yuchen Gong

Fall 2023, Version 2: Sep 21

## **Introduction to Regression Analysis in R**

In this group work, we are going to continue working with the Human Development Index data. This time we are asking: *Does a country's human development rank predict the infant mortality rate of it's population?*

The data provided has each country's most recent ranking according to the Human Development Index. The goal will be to clean the data, make a scatterplot of the relationship, draw a line of best fit, and interpret some regression coefficients.

### **Clean our HDI Data**

**Exercise 1**: Reshape the data into country-year format.

```
## replace the current dataset path with a local file path
hdi im <- read.csv("./HDI infant mort.csv", stringsAsFactors = TRUE)
hdi_im <- pivot_longer(data = hdi_im, names_to = "Year", cols = 3:10, values_to = "infant_mortality")
hdi_im <- hdi_im %>%
  group_by(HDI_rank) %>%
  mutate(mean_infant_mortality_year = mean(infant_mortality))
```
#### **Visualize the Relationship**

**Exercise 2**: Create a scatterplot visualizing the relationship between life expectancy and human development index ranking. Label the axes.

```
mortPlot <- ggplot(data = hdi_im, aes(y = mean_infant_mortality_year, x = HDI_rank)) +
  geom_point() +
  labs(title = "Infant Mortality vs Human Development Index Ranking") +
  ylab("Infant Mortality") +
 xlab("HDI Ranking")
```
**Exercise 3**: If you have access to a printer, print your scatterplot. If not, copy a simplified (fewer observations) version of the scatterplot data with pen and paper.

mortPlot

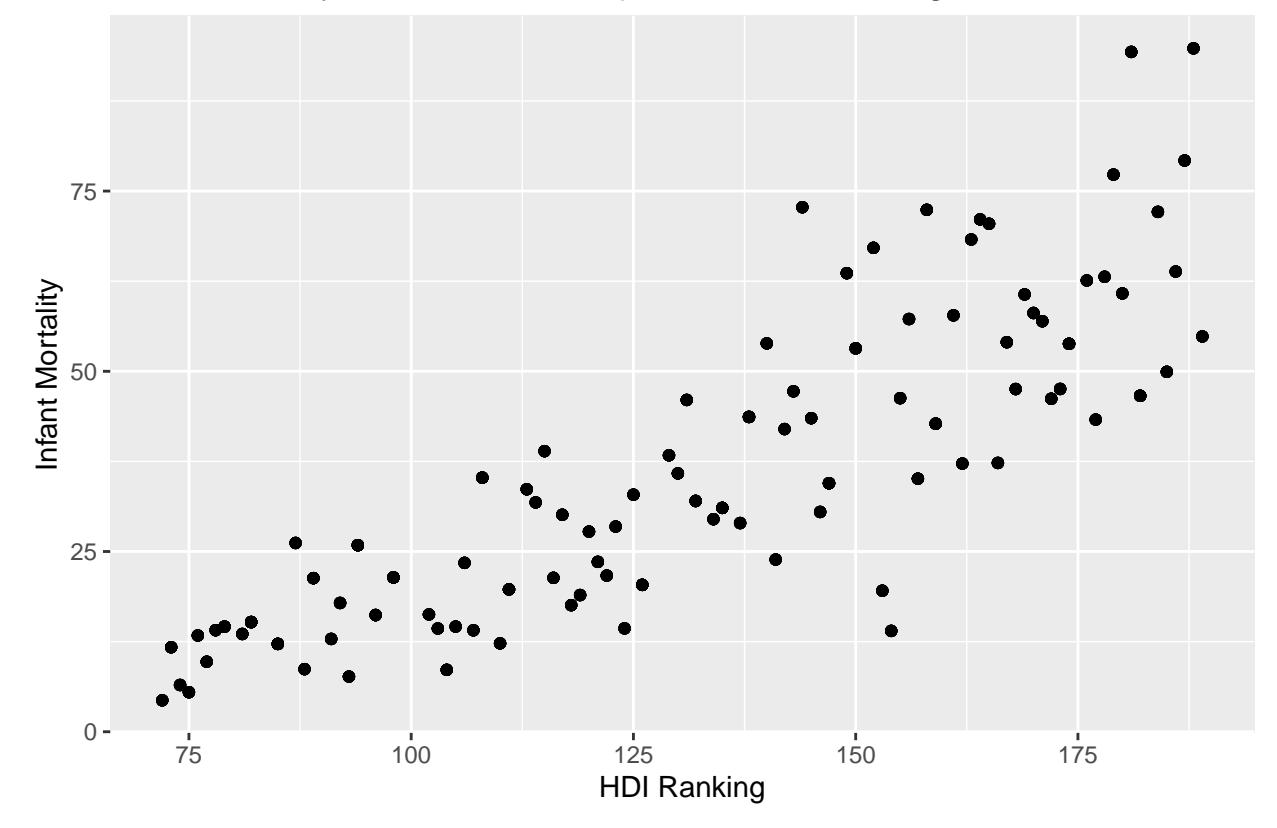

Infant Mortality vs Human Development Index Ranking

**Exercise 4**: Draw an estimated line of best fit.

```
ggplot(data = hdi_im, aes(y = mean_infant_mortality_year, x = HDI_rank)) +
  geom_point() +
 geom_smooth(method = "lm", se = FALSE, color = "red") + # This line adds the regression line
 labs(title = "Infant Mortality vs Human Development Index Ranking") +
  ylab("Infant Mortality") +
  xlab("HDI Ranking")
```
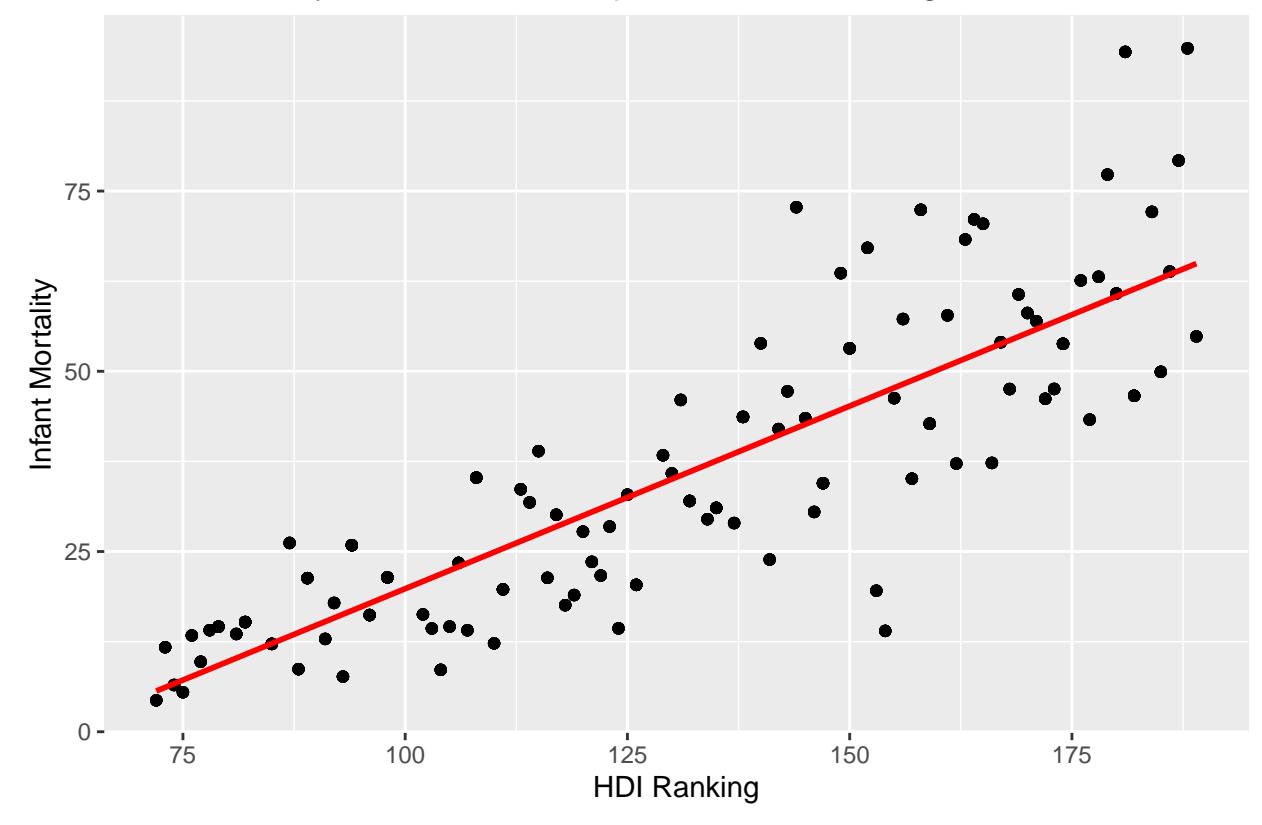

Infant Mortality vs Human Development Index Ranking

## **Interpret the Regression Results**

**Exercise 5**: Label the predicted value, the actual value, and the error for three observations.

**Bonus Exercise**: Estimate the slope and the y intercept of their regression line, and explain what those mean.